## SAP ABAP table LXVAS VAS ORDER PARAMS S {Relation between reference document items and packing instru}

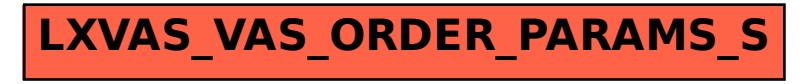